# Objective

### **•for loop**

## Lab Review

#### • Follow examples

 $\triangleright$  Find solutions to similar problems

ØUnderstand the solution

#### Adapt the solution to your problem

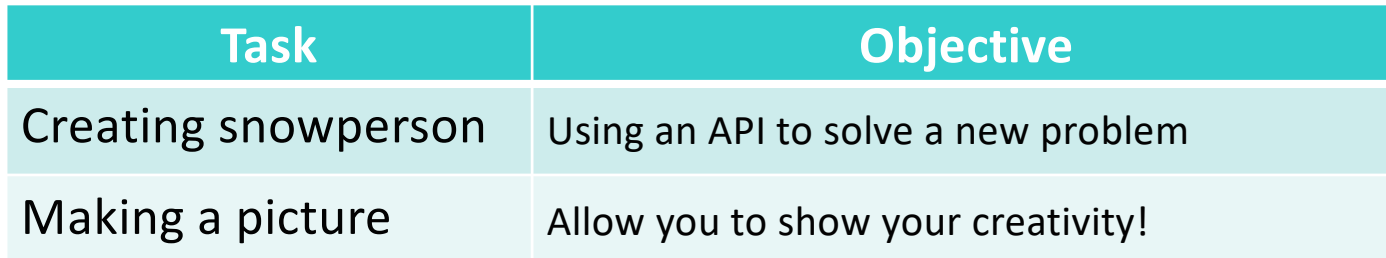

#### •Celebrate your successes!

## Lab Review: Preferred Scenario

- You: What about this test case? It's similar to a test case I used in an earlier problem, but it doesn't work here.
- Me: Good! You should consider that test case! But you don't need to demo it because we can't handle that issue yet

### Recommendations

• Review the slides, example programs, and/or textbook every day to review what we discussed

ØThis problem made sense in class… Does it still make sense?

#### • Practice a problem every day

 $\blacktriangleright$ I rarely use problems from the text book so they're good practice

#### • Ask questions

#### •"sense of accomplishment after lab"

### Benefits of Object-Oriented Programming

#### •**Abstraction**

- $\triangleright$  Hides details of underlying implementation
- $\triangleright$  Easier to change implementation
- •Collects related data/methods together
	- $\blacktriangleright$  Easier to reason about data/write code
- Less code in main program
	- $\triangleright$  Example: Our program code is relatively simple, but graphics.py has a ton of code in it

#### **FOR LOOPS**

## Parts of an Algorithm

- Input, Output
- Primitive operations
	- $\triangleright$  What data you have, what you can do to the data
- Naming
	- $\triangleright$  Identify things we're using
- Sequence of operations
- Conditionals
	- $\triangleright$  Handle special cases
- Repetition/Loops
- Subroutines
	- $\triangleright$  Call, reuse similar techniques

Jan 31, 2024 Sprenkle - CSCI111 7

Super Power:

Superhuman Speed

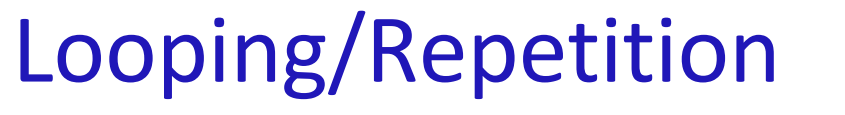

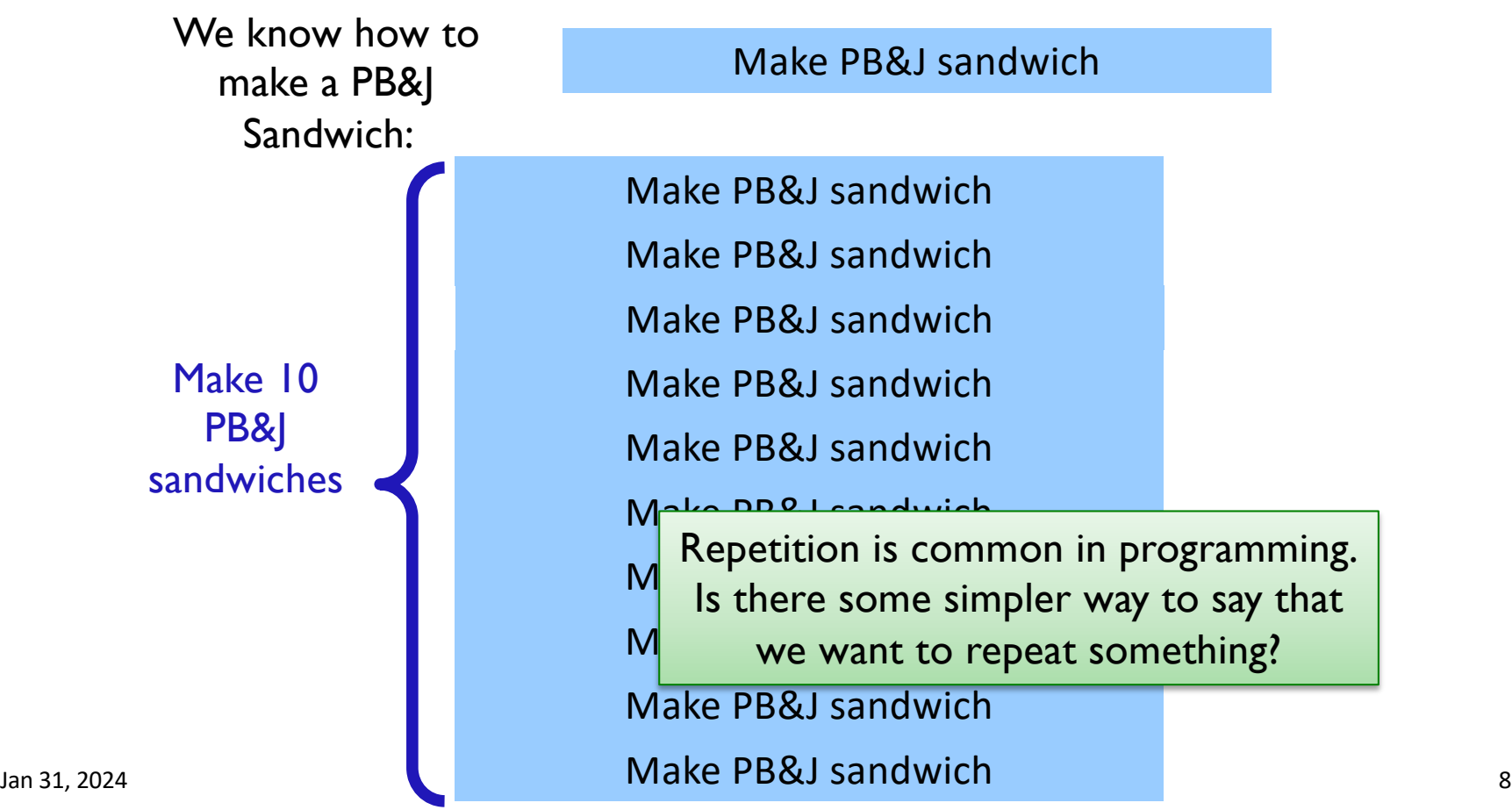

## Looping/Repetition

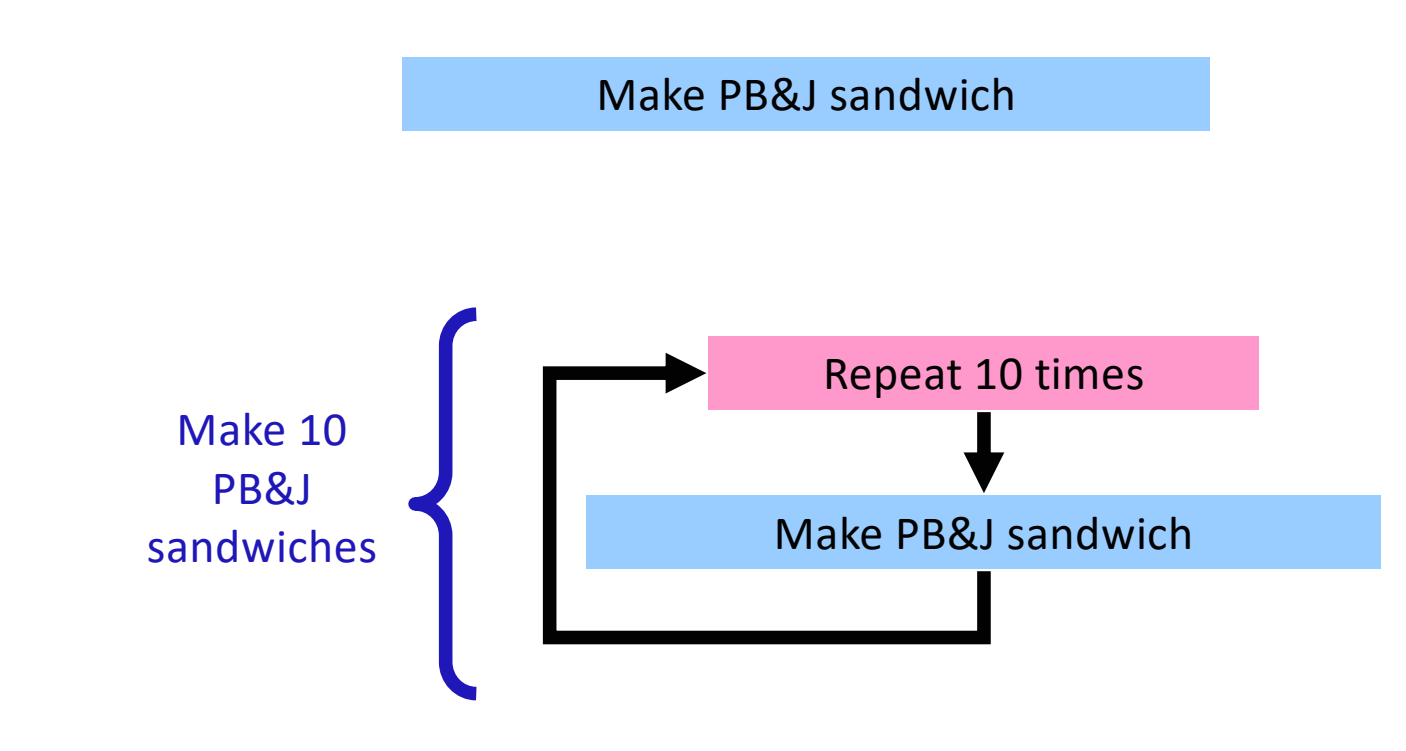

## What Goes in the Loop Body?

- Make PB&J Sandwich
	- 1. Gather materials (bread, PB, J, knives, plate)
	- 2. Open bread
	- 3. Put 2 pieces of bread on plate
	- 4. Spread PB on one side of one slice
	- 5. Spread Jelly on one side of other slice
	- 6. Place PB-side facedown on Jelly-side of bread
	- 7. Close bread
	- 8. Clean knife
	- 9. Put away materials Make PB&J sandwich

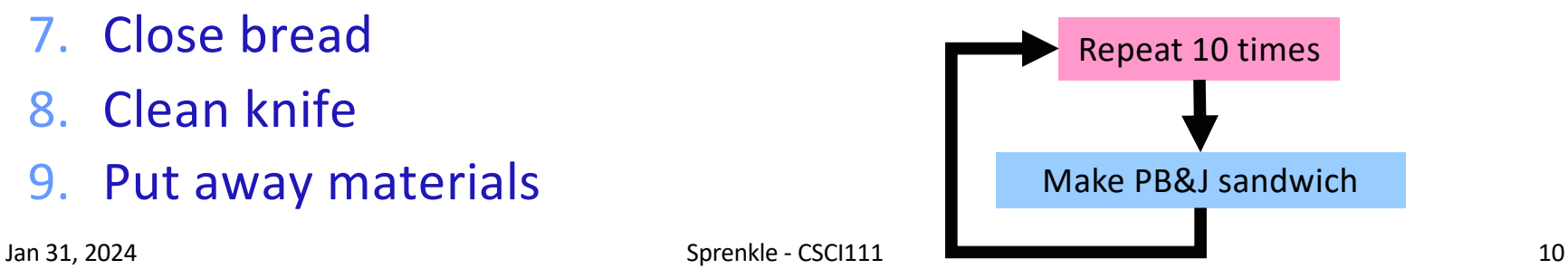

## What Goes in the Loop Body?

• Make PB&J Sandwich

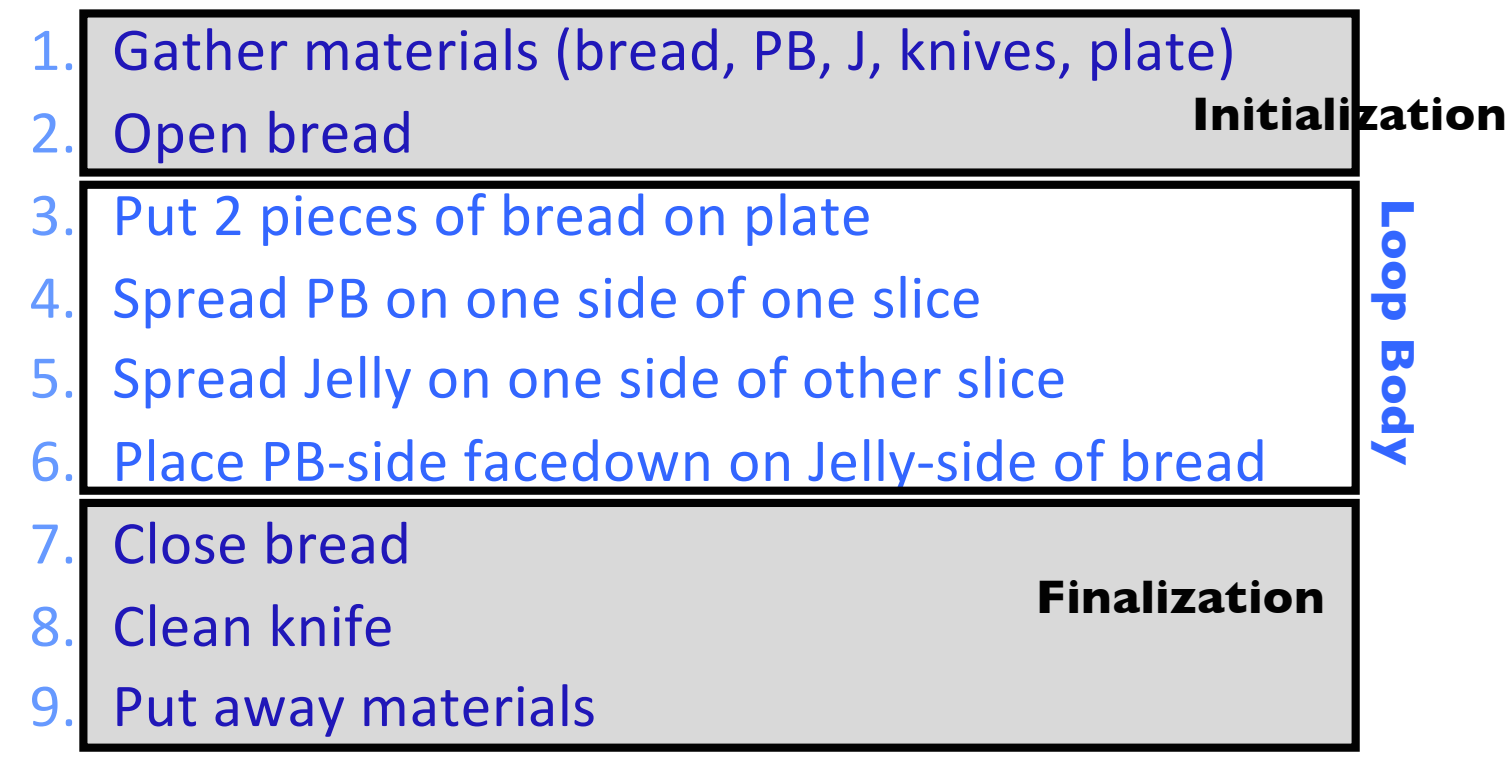

## The for Loop

#### •Use when know how many times loop will execute **Example 2 Repeat N times**

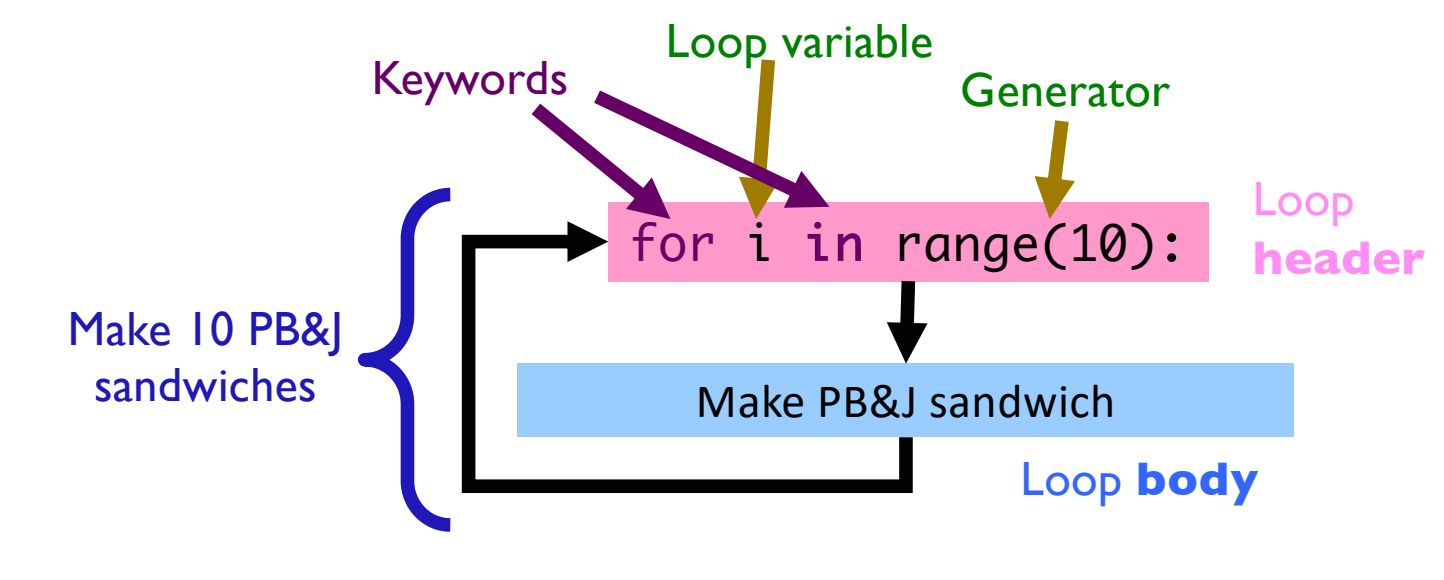

## for Loop Syntax and Semantics

#### •Use when know how many times loop will execute

 $\triangleright$  Repeat N times

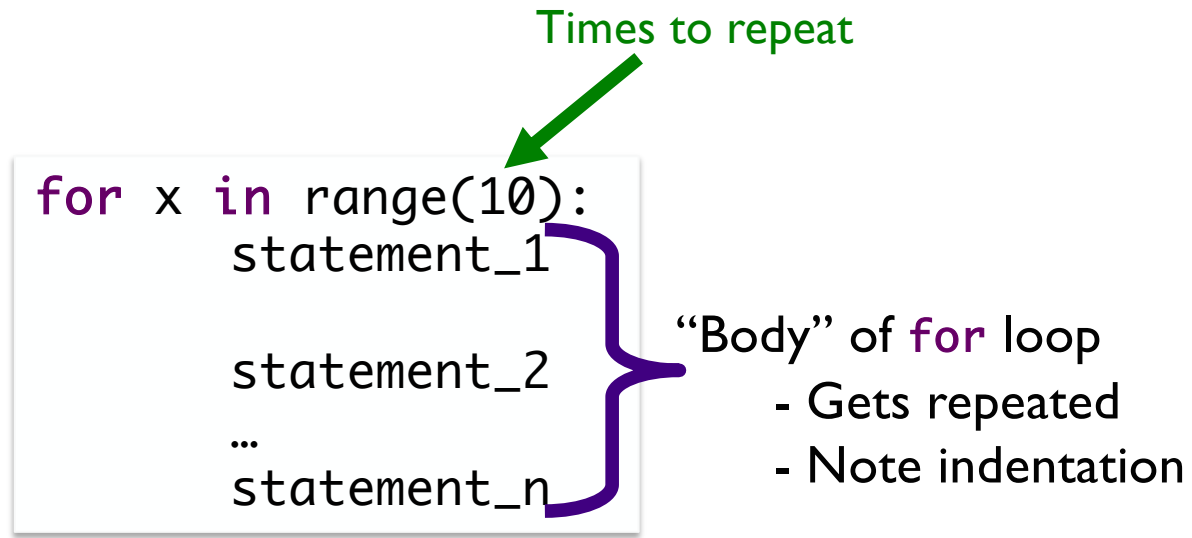

Analyzing range()

•range is a *generator*

• What does **range** do, exactly, with respect to the loop variable 1?

```
Jan 31, 2024 Sprenkle - CSCI111 Sprenkle - CSCI111 15
                                 range_analysis.py
          for i in range(5):
               print(i)
               print("Horray!")
          print("After the loop:", i)
```
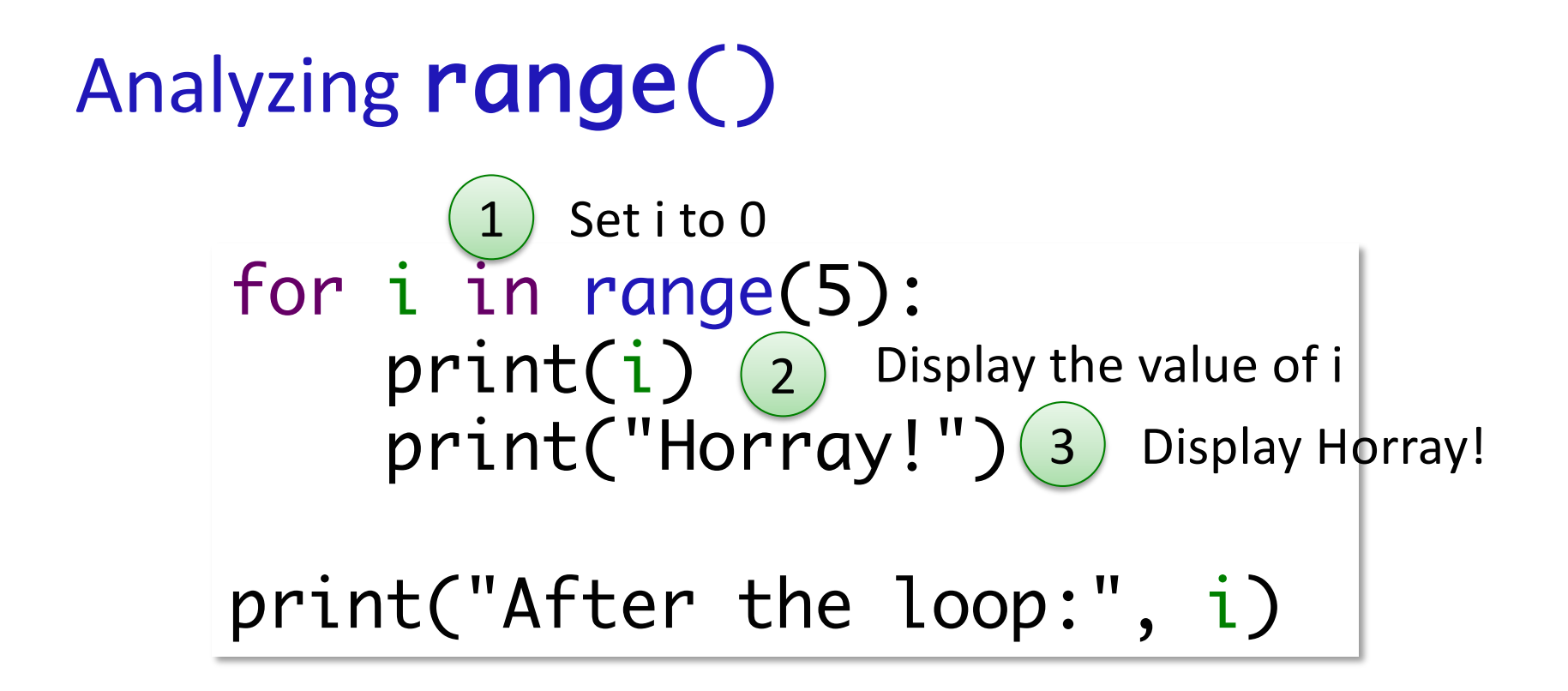

Jan 31, 2024 Sprenkle - CSCI111 16

range\_analysis.py

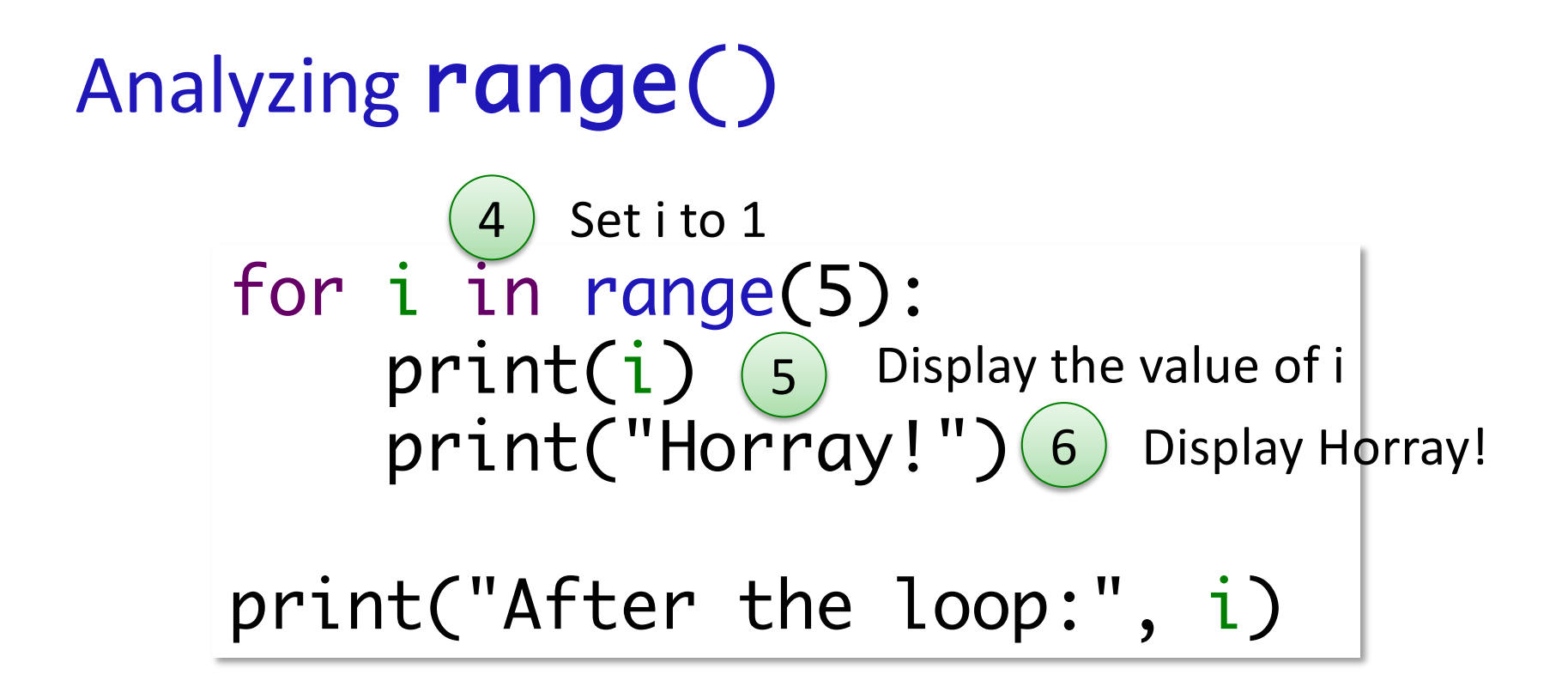

Jan 31, 2024 Sprenkle - CSCI111 17

range\_analysis.py

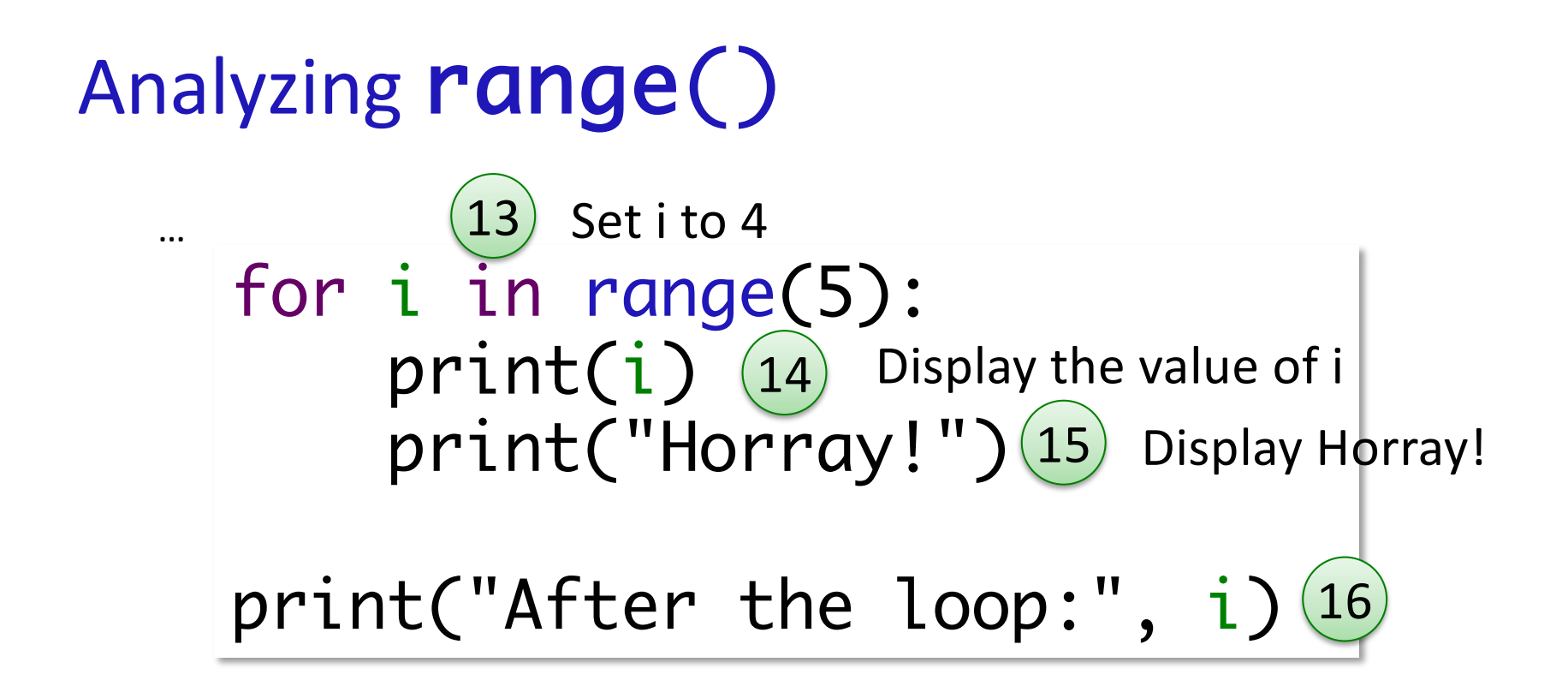

Jan 31, 2024 Sprenkle - CSCI111 18

range\_analysis.py

## for loop analysis

```
for i in range(5):
    # like assigning i the values(0,1,2,3,4)
    # consecutively, changing each time through loop
    # then, execute the loop body …
```

```
• When we have range(5),
\triangleright is set to the values (0, 1, 2, 3, 4)
\triangleright Which means that loop executes 5 times
```
### range([start,] stop[, step])

- $\bullet$   $\lceil$  xxx  $\rceil$  means that xxx is optional
- •1 argument: range(stop)
- •2 arguments: range(start, stop)
- •3 arguments: range(start, stop, step)

Jan 31, 2024 **Sprenkle - CSCI111**  $\mu$ **Sing\_range.py** 20

### range([start,] stop[, step])

•1 argument: range(stop)  $\blacktriangleright$  Defaults: start = 0, step = 1  $\blacktriangleright$  Iterates from 0 to stop-1 with step size=1 •2 arguments: range(start, stop)  $\blacktriangleright$  Default: step = 1

 $\blacktriangleright$  Iterates from start to stop-1 with step size=1

• 3 arguments: range(start, stop, step)

 $\blacktriangleright$  Iterates from start to stop-1 with step size=step

Jan 31, 2024 **Sprenkle** - CSCI111  $\mu$ sing\_range.py 21

### range

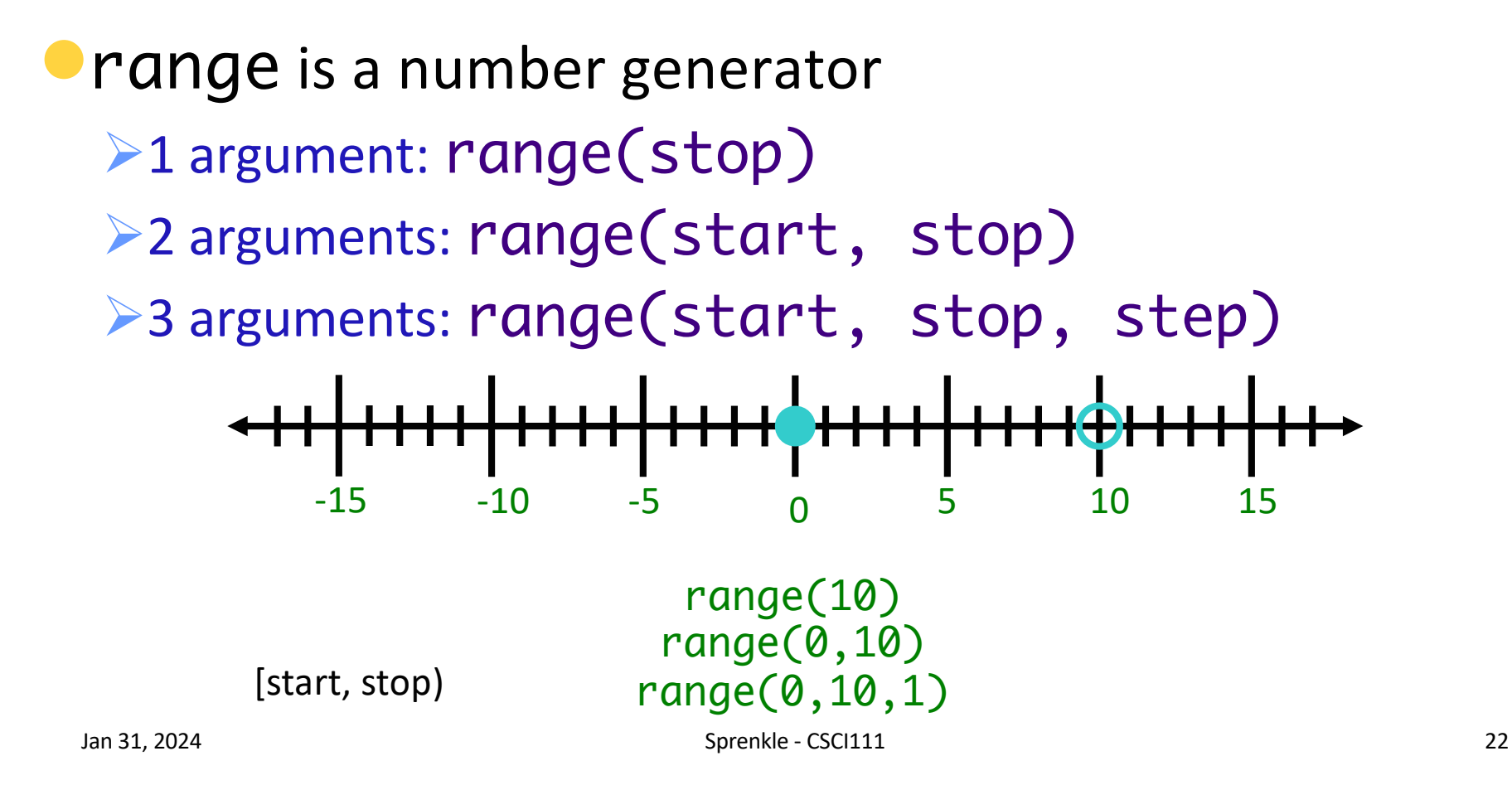

#### Sequence generated by range

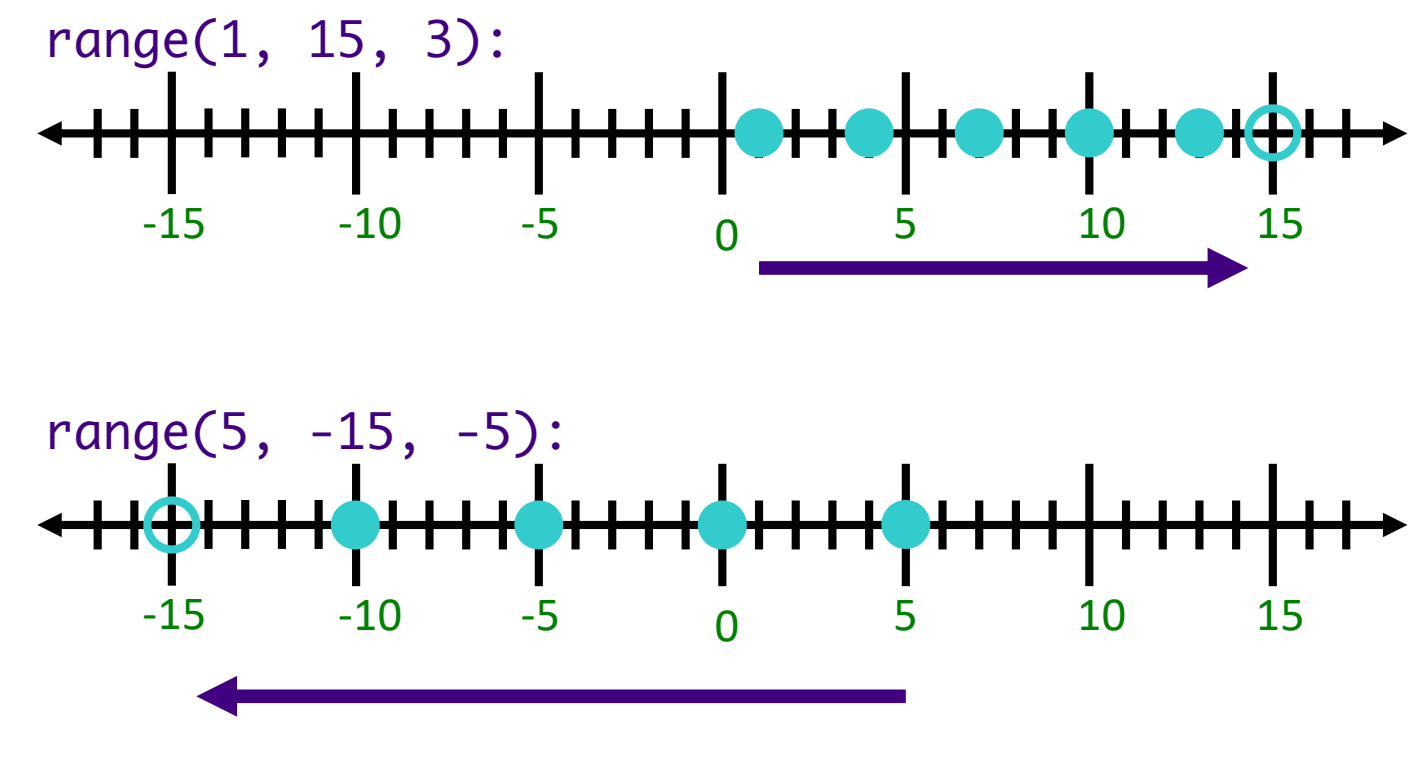

more\_range\_examples.py

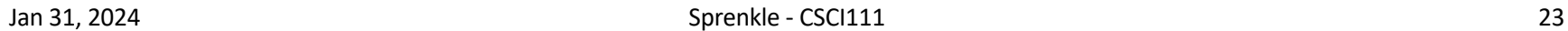

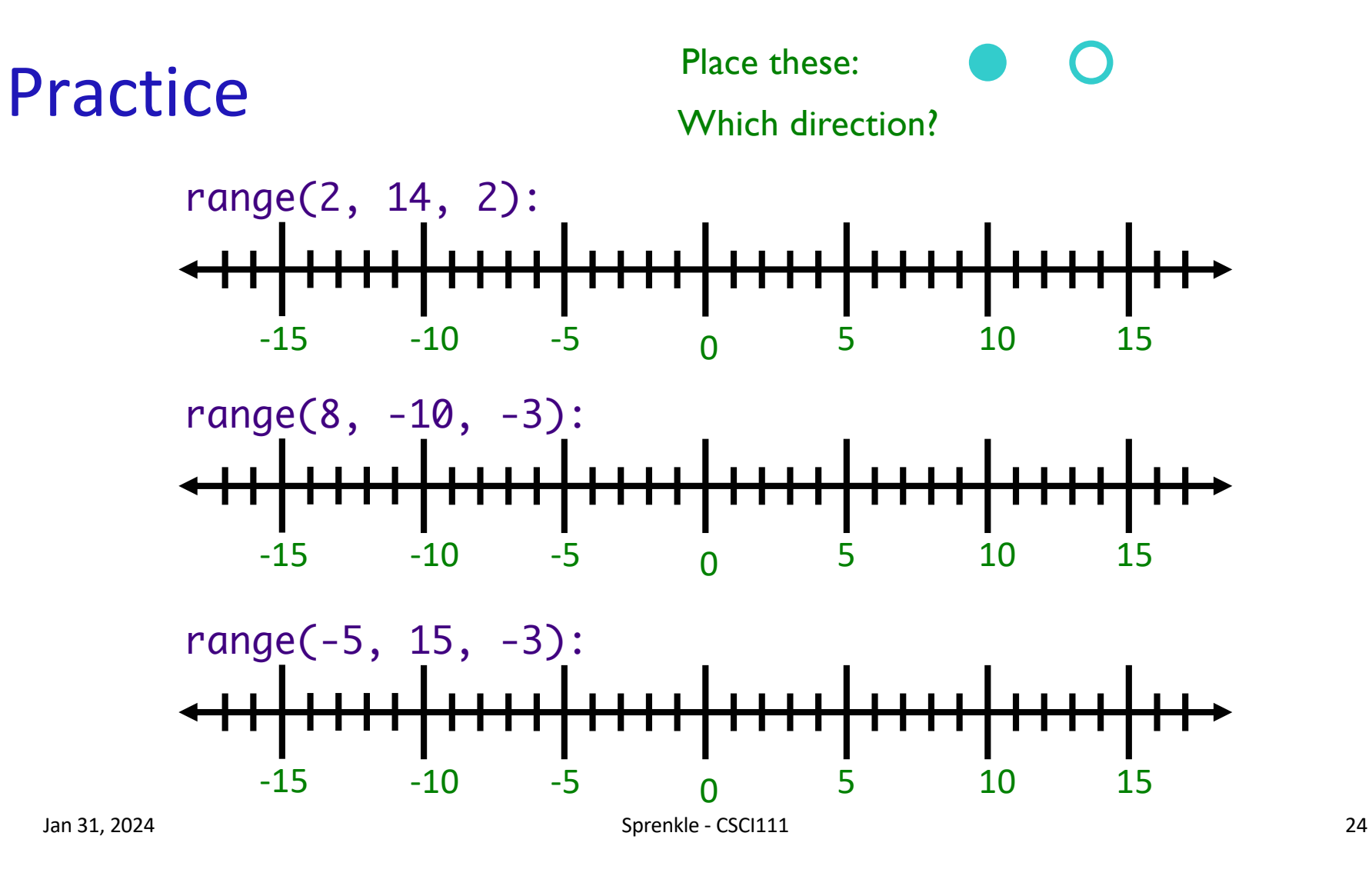

#### Practice Solution

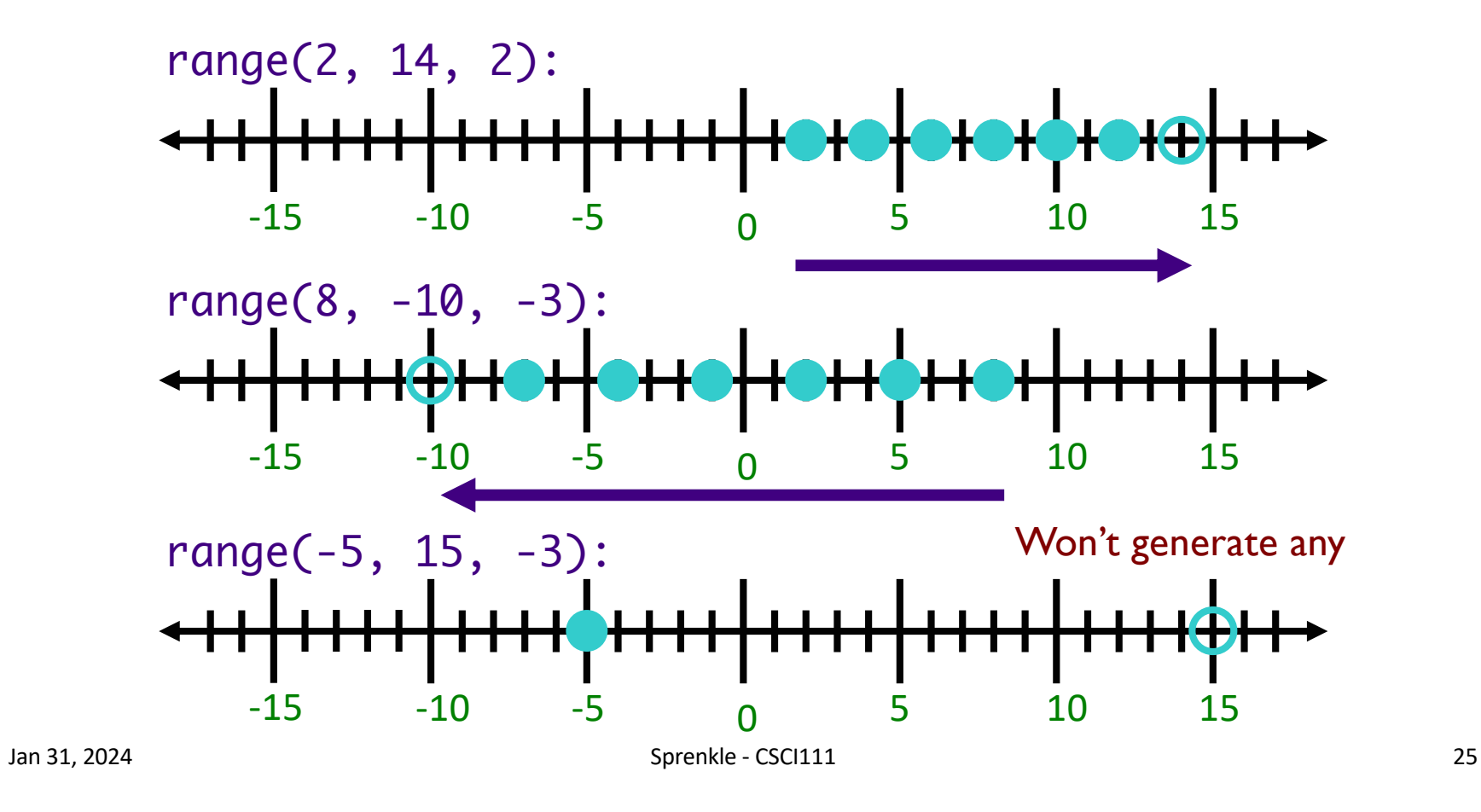

### Practicing for Loops

• Write the Python code to display the following:

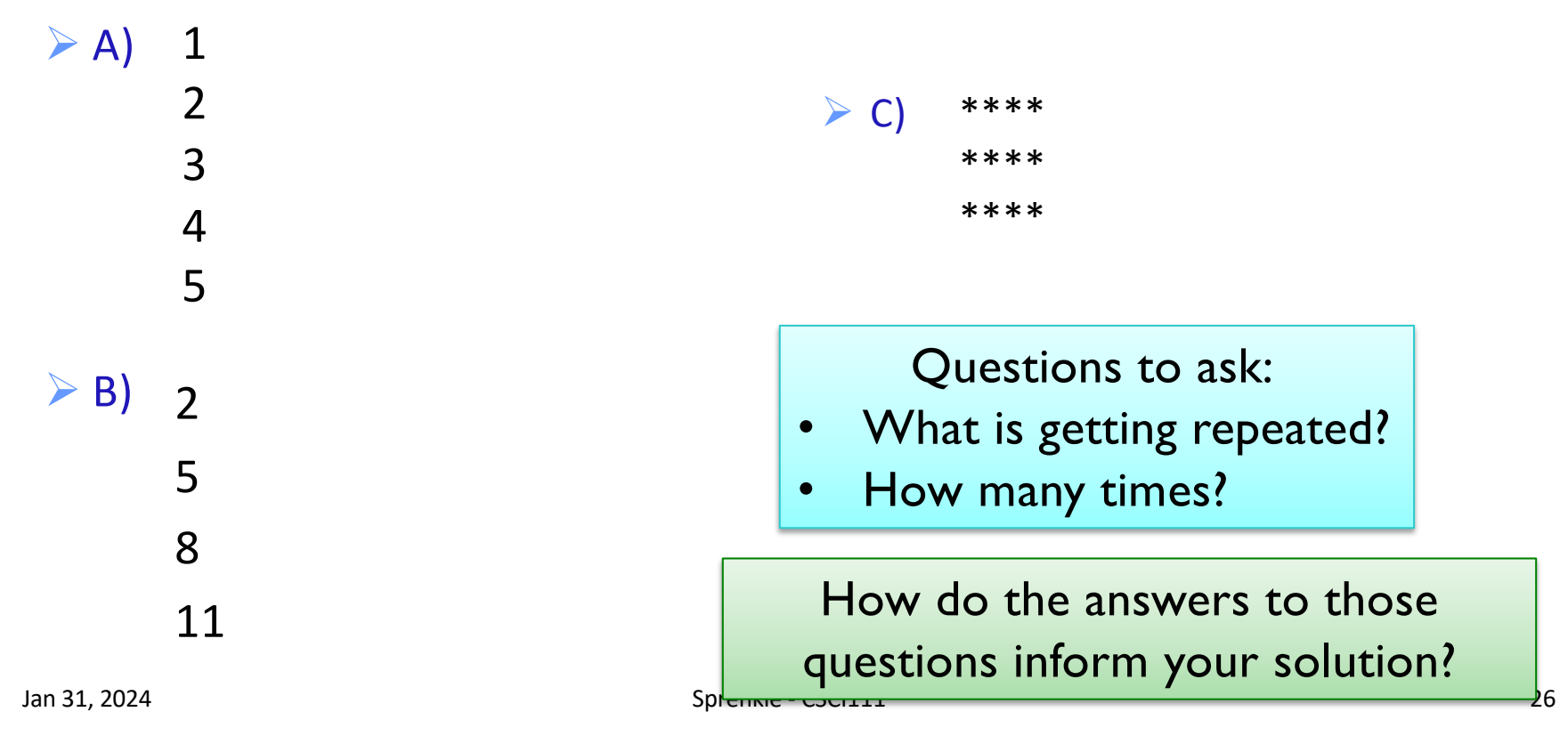

# Using for loops in Programs

- Use a for loop when you want to repeat something
- Process of solving loop problems
	- $\triangleright$  What is getting repeated?
		- •Informs what goes in the *loop body*
	- $\blacktriangleright$  How many times?
		- Informs what the arguments to range should be

## Programming Building Blocks

- Adding to your tool set!
- •We can combine them to create more complex programs
	- ØSolutions to problems

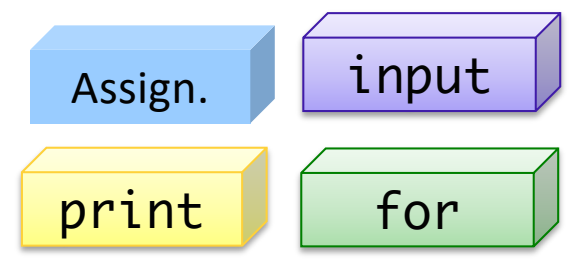

### **Practice**

• Problem: Add 5 numbers, inputted by the user

 $\triangleright$  We could have implemented this program before learning loops, BUT we want to apply what we learned today.

• Consider what program *should* do – example behavior

 $\triangleright$  Consider if problem specification changes to adding 3 numbers or 10 numbers

• After implementing solution, simulate running on computer

#### $\triangleright$  You can pretend to be the computer

Jan 31, 2024  $\blacksquare$  ) and  $\blacksquare$  sprenkle - CSCI111  $\blacksquare$   $\blacksquare$ 

Generalizing Solution: Accumulator Design Pattern

- 1.Initialize accumulator variable
- 2. Loop until done
	- ØUpdate the value of the accumulator
- 3.Display result

### Discussion: Programming Practice

- Problem: Add 5 numbers, inputted by the user
- We could have implemented this program last week  $>5$  separate input statements, add up the numbers
- Consider how much easier this program is to change if we want a different number of numbers added up

Jan 31, 2024  $\blacksquare$  Sprenkle - CSCI111  $\blacksquare$   $\blacksquare$ 

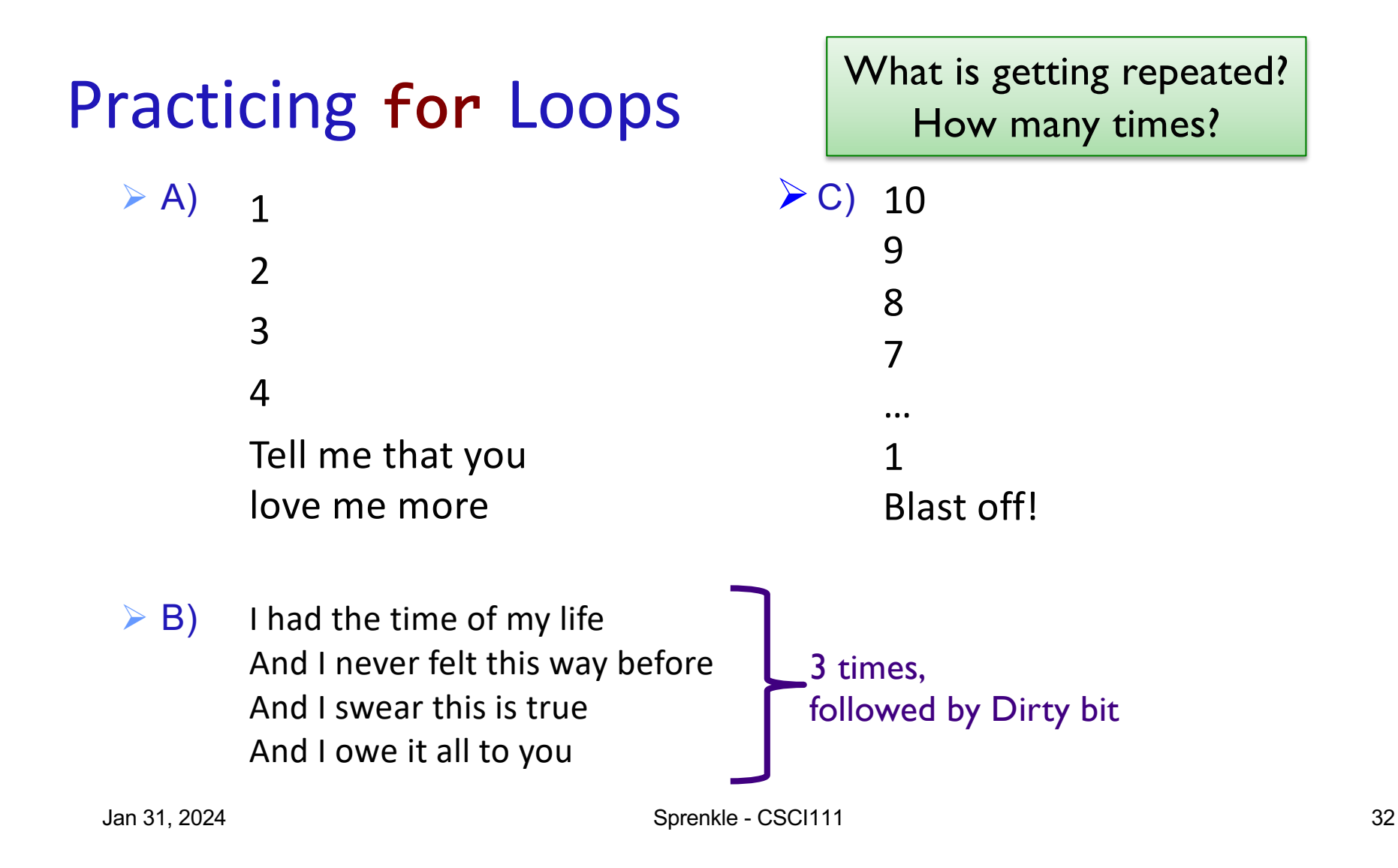

## Looking Ahead

- •Broader Issue: Algorithm Bias due Thursday at 11:59 p.m.
- •Lab 2 due Friday before class